## Utilisation de la ressource Webmédia

Ce témoignage est composé

- ●d'une vidéo principale;
- ●de vidéos complémentaires;

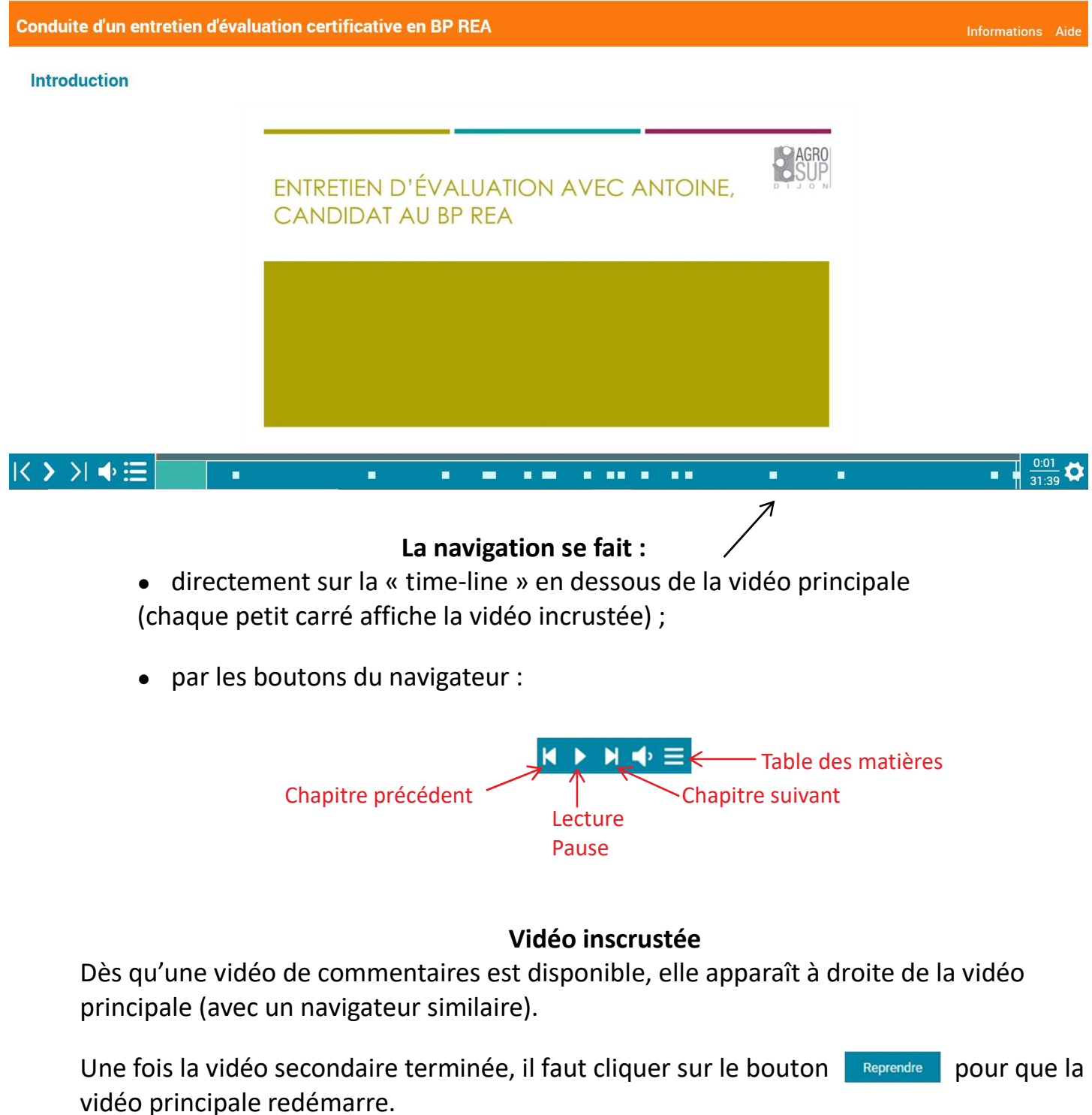

Pour chaque vidéo, le petit carré à droite de la « time-line » donne :

- ●la position de lecture en cours
- ●la durée totale de la vidéo.

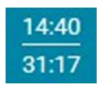